# Własne funkcje w Pascalu

Wykład: funkcja, podprogram, wywołanie, podejście czarnej skrzynki, blok wywołania, parametry formalne, aktualne, zmienne lokalne, globalne, przesyłanie przez wartość, zmienną

 $\odot$   $\odot$ 

 $\circ$ 

 $(\mathbb{R})$ 

 $(\cdot)$ 

#### FUNKCJE JAKO PODPROGRAMY

 W rozbudowanych programach bardzo często zachodzi potrzeba wielokrotnego powtarzania pewnego bloku instrukcji. Pascal umożliwia nam niejako "oderwanie" od programu głównego pewnego bloku instrukcji, który możemy określić mianem procedury lub funkcji.

 Funkcja to podprogram mający za zadanie wykonać pewne (znane tylko sobie) instrukcje na danych wejściowych i zwrócić głównemu programowi wynik swoich działań. Z punktu widzenia głównego programu możemy powiedzieć, że mamy tu do czynienia z podejściem czarnej skrzynki, ponieważ interesują nas tylko dane wejściowe i rezultaty na wyjściu funkcji.

 $\circ$   $\circ$   $\circ$   $\circ$   $\circ$ 

 $(\pi)$ 

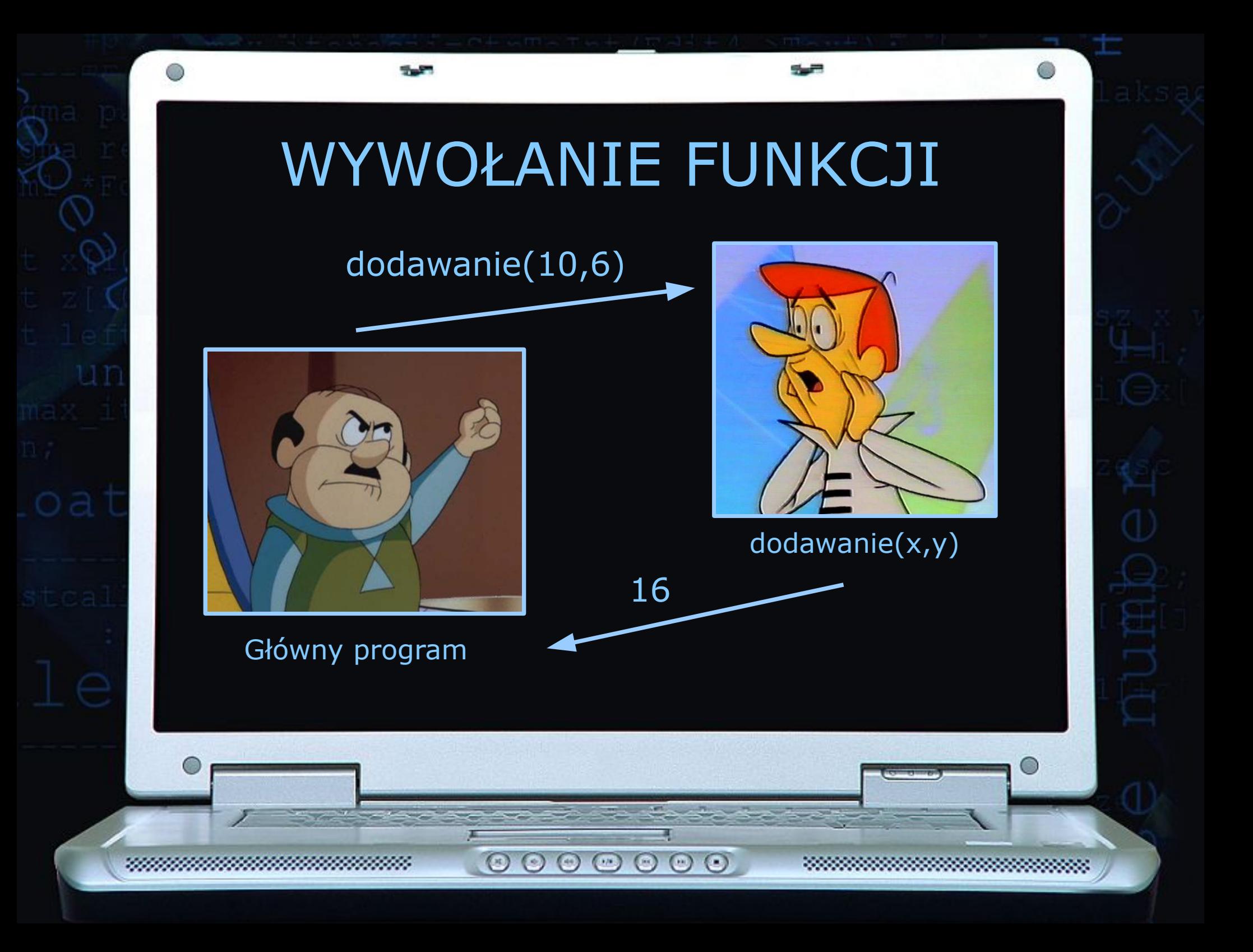

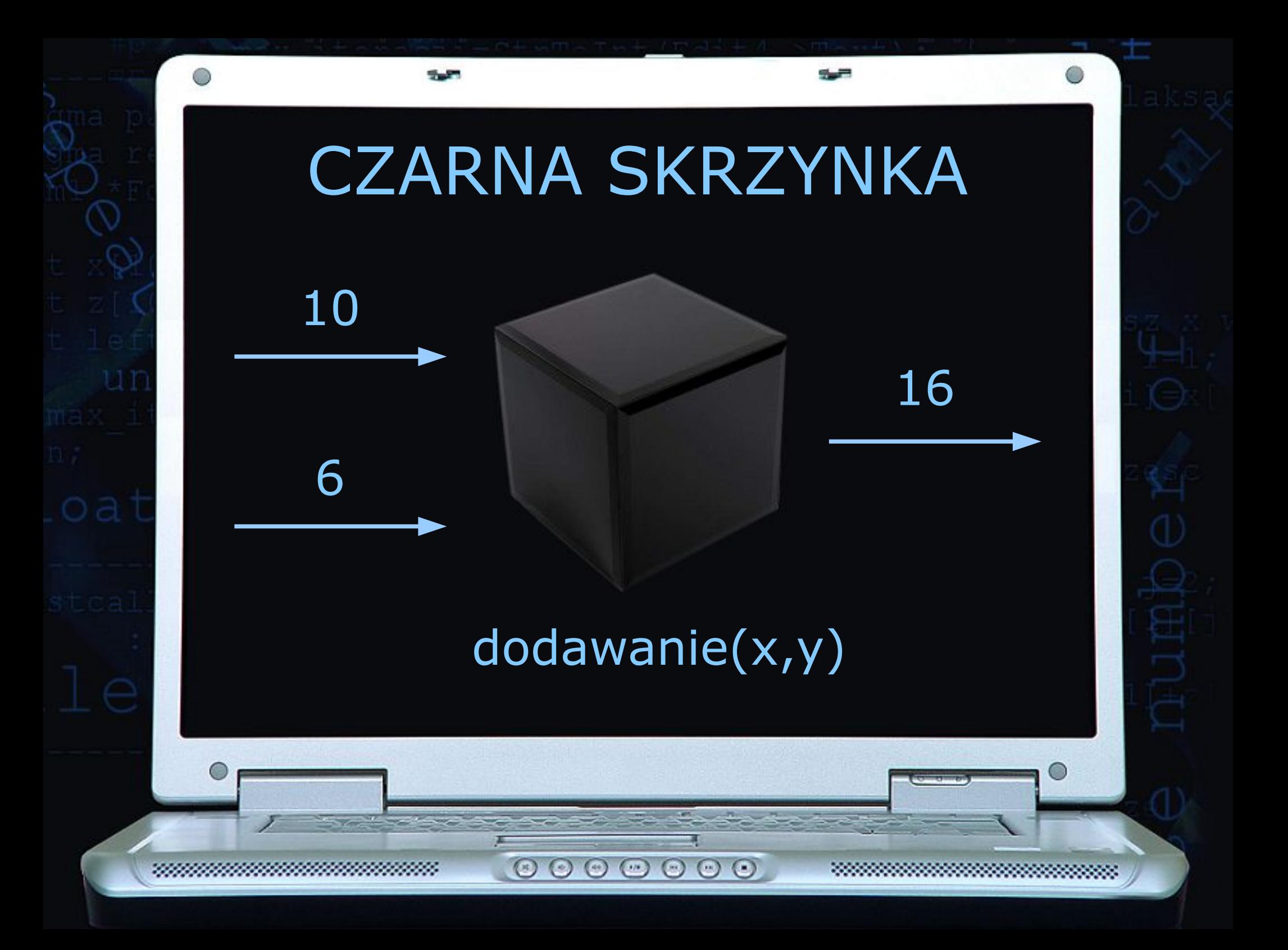

### WŁASNA FUNKCJA W PASCALU

function dodawanie(x:real; y:real):real;

 $O O O$ 

var suma:real;

5.50

**begin**

suma:=x+y;

dodawanie:=suma;

**end;**

 $\circ\circ\circ\circ$ 

**procedure** dzielenie(x:real; y:real);

**var** iloraz:real;

5.5

**begin**

iloraz:=x/y;

 $w$ riteln('Iloraz liczb = ',iloraz);

**end;**

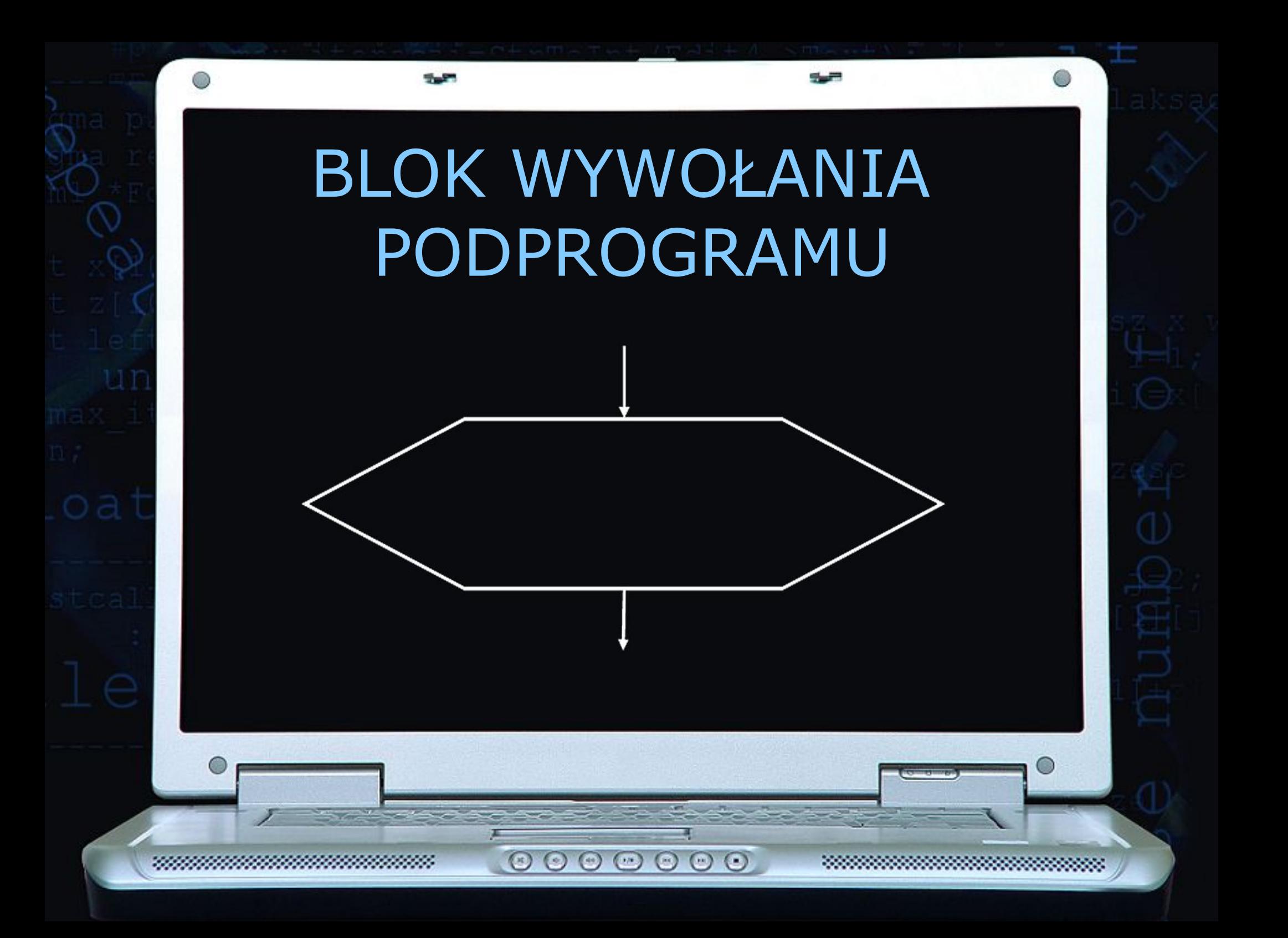

#### PARAMETRY FORMALNE I AKTUALNE

 Parametry formalne to argumenty wejściowe, które nazywa po swojemu funkcja aby je na własne potrzeby rozpoznawać, natomiast parametry aktualne to argumenty dla których funkcja została wywołana.

 $\circ \circ \circ \circ \circ \circ \circ$ 

```
var a,b:real; wybor:integer;
write('Wybor :'); readln(wybor);
case wybor of
    1: begin writeln('Suma = ',dodawanie(a,b)); end;
    2: begin writeln('Roznica = ',odejmowanie(a,b)); end;
    3: begin writeln('Iloczyn liczb= ',mnozenie(a,b)); end;
    4: begin dzielenie(a,b); end;
```
**end;**

### ZMIENNE LOKALNE I GLOBALNE

**function** dodawanie(**var** x:real; y:real):real;

 ${\circ} {\circ} {\circ} {\circ} {\circ} {\circ} {\circ}$ 

var suma:real;

5.5

#### **begin**

suma:=x+y;

dodawanie:=suma;

**end;**

Zmienna lokalna, widoczna tylko w obrębie funkcji, istniejąca w pamięci w czasie wykonania funkcji

## PRZESYŁANIE PARAMETRÓW PRZEZ WARTOŚĆ ORAZ PRZEZ ZMIENNĄ

Dla naszego bezpieczeństwa po wywołaniu funkcja otrzymuje jedynie kopię zmiennej, tak aby przypadkowo nie uszkodziła (zmieniła) jej wartości. Takie domyśle przesyłanie kopii nazywamy przesyłaniem przez wartość.

Oczywiście istnieje możliwość posłania do funkcji oryginałów zmiennych, zwłaszcza w przypadku, gdy chcemy aby funkcja zmieniła wartość posyłanego do niej argumentu. Przesyłanie oryginałów argumentów nazywamy przesyłaniem przez zmienną.

 $\begin{array}{ccc} \circ & \circ & \circ & \circ \end{array}$ 

 $(\mathbb{R})$ 

## PRZESYŁANIE ARGUMENTU PRZEZ ZMIENNĄ

**function** dodawanie(**var** x:real; y:real):real;

 $\odot$   $\odot$   $\odot$ 

 $\odot$ 

 $\odot$   $\odot$   $\odot$ 

var suma:real;

5.5

**begin**

suma:=x+y;

dodawanie:=suma;

**end;**

# ĆWICZENIE

5.5

Napisz program zawierający funkcję zamieniającą dowolną wartość energii wyrażonej w kilodżulach [kJ] na energię wyrażoną w kaloriach [kcal]:

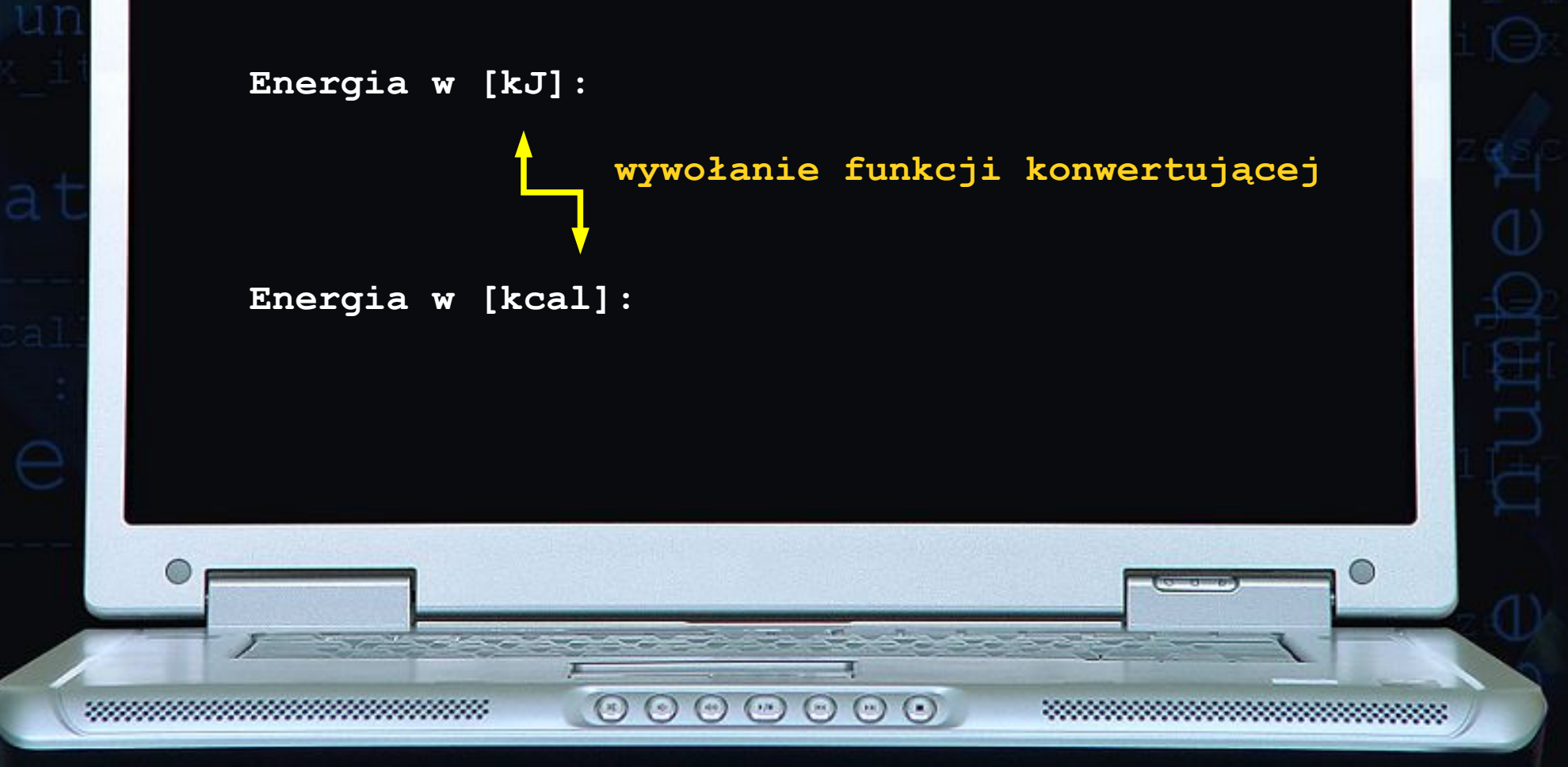